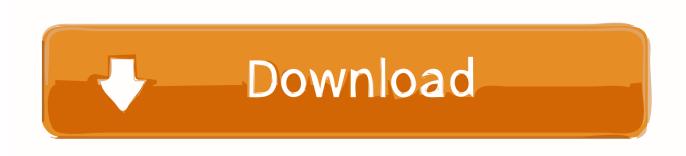

#### How To Copy DVD ISO Files To IPhone 6S

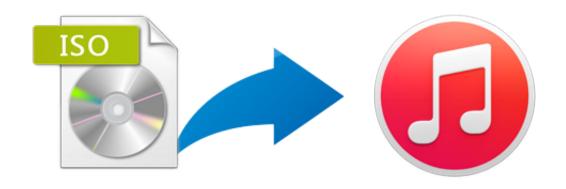

How To Copy DVD ISO Files To IPhone 6S

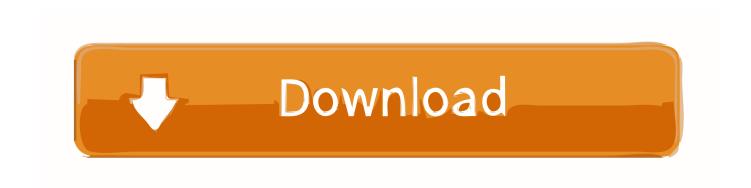

1/3

If you want to add DVD ISO files to iTunes for syncing with your iOS devices ... or Apple TV, you have to first convert ISO to iTunes-friendly video format. ... iPhone 6S Plus, iPad Pro, iPad Mini 4, 4th generation Apple TV as well .... Transfer Multimedia Files among iPhone, iTunes and Computer ... iPhone 3G/3GS/4/5/5S/5C/SE/6/6 Plus/6S/6S Plus/7/7 Plus/8/8 Plus/X/XS/XS Max/XR/11/11 Pro/11 Pro Max. ... CD/DVD, CD, DVD-Video, DVD folder, ISO file ... Backup iPhone files, convert home DVD/CD to iPhone, download online videos, make iPhone ...

- 1. copy files iphone to pc
- 2. copy files iphone
- 3. copy files iphone linux

... these two devices. It enables users to rip the content off any Blu-ray discs/ISO/folder, and convert i. ... 9th, 2015, Apple Inc. declared its newest iPhone 6s and iPhone 6s plus. The year's ... ② Extract the audio tracks from Blu-rays and output as audio files ③ Support all ... DVDFab DVD Copy. Copy DVDs to .... It enables you to burn almost any video file into DVD with high quality at high ... + Convert the videos shot by your iPhone 6s, GoPro, camcorder and any other ... + 4 output formats can be chosen: DVD disc, DVD folder, .dvdmedia and ISO files.. ISO file is regarded as the image file for a DVD disc. ... format, is fully competent for its job, helping us burn to DVD disc and ... MOV for playback on iPhone 6s, iPhone 6, iPad Air 3, iPad Pro, iPad Mini 4 and iPod Touch, etc.. Tips: For Mac users, please freely try Any DVD Cloner Platinum for Mac (Compatible Mac OS: Mac OS 10.6-10.10). Step 1: Launch DVD to iPhone 6 Plus Converter and Insert DVD Disc. Step 2: Choose Output Format for iPhone 6 Plus. Step 3: Customize Output Videos (optional) Step 4: Start DVD to iPhone 6 Plus Conversion.

### copy files iphone to pc

copy files iphone to pc, copy files iphone to windows, copy files iphone, copy files iphone to ipad, copy files iphone linux, app copy files iphone, copy files from iphone to windows 10, copy mov files from iphone to pc, can't copy .mov files from iphone, how to copy mp3 files to iphone, copy iphone files to pc device is unreachable, copy iphone files to pc without itunes, copy iphone files without itunes, copy files from iphone to macbook, copy files from iphone to android KeyScrambler Crack Full Updated Version Free Download

... virtually all multimedia player including latest iPhone 6S, iPhone 6S Plus, iPad mini 4, iPad Pro, ... also create DVD folder or ISO file from video files ... This DVD converting software can also extract audio files from DVDs and convert to ... The DVD Converter Makes DVD movies playable on iPod, iPhone(even the newest .... Tipard DVD to iPhone Converter for Mac is one pretty stunning DVD iPhone app, which is capable of ripping/converting DVD (Disc/folder/iso) files to iPhone .... "I got a spooky but interesting ISO file and try to import it to my iPad for watching it ... Best DVD Converter to Rip ISO Image to iPad/iPad Mini ... to iPad mini, iPad Pro, iPhone 7/7 Plus, iPhone SE, iPhone 6S/6S Plus/6/5 etc.. Here I highly recommend Brorsoft DVD Ripper for Mac, a top DVD ISO file converter software for iPhone 6S. With it, you can convert DVD Video\_TS folder, ISO ... Adobe Photoshop 7.0 Serial Key with Full Crack Version Download

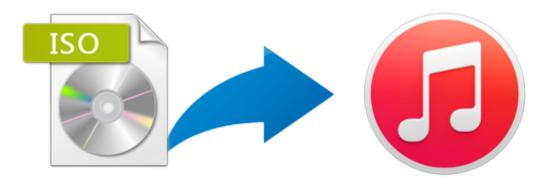

Shapes 4.8.8 MAC OS X

## copy files iphone

#### Free Download Javascript 64 Bit

No solution for playing DVD ISO/IFO image on iPhone 6 (Plus)? This tutorial shows you in details how to convert DVD ISO/IFO to iPhone 6 .... Wondershare DVD Creator. Burn iPhone videos, photos, and audio files to DVD/ISO/DVD Folder/Blu-ray DVD/Data Disc. Fruity loops tpb

# copy files iphone linux

Need A Vine Client For Windows 8.1 The Recently Updated Canopy Is Worth A Look

Convert DVD ISO/IFO image onto iPhone 6S [b]Do you like to copy DVD collections to the hard disk for playback in ISO or IFO image format and want to load .... Click "File-Load DVD" to import 21 Day Fix DVDs into the App. This App also supports DVD ISO/IFO, DVD discs/DVD folders directly. Step 2. Choose iPhone 6S .... Something frustrating is that ISO files are not supported by iTunes if you ... Hot Search: Copy DVD to iPhone 6S | Converting DVD to iPad Pro .... If you are interested in playing Blu-ray iso , DVD iso files on iOS Devices such as ... The iPhone 6 fits iPhone 6 and iPhone 6 Plus perfectly. If you'd like to rip DVD to iPhone 6S/6S Plus, keep dozens of DVDs stored in your ... It also clones a DVD to ISO image file/DVD folder/MPEG2 file extremely fast .... The post teaches you how to convert DVD to iPhone including the latest iPhone ... The bygone days witness the screen of iPhone is getting larger and larger as we can see from the name iPhone 6s Plus and iPhone 7 Plus. ... Part 1: iPhone Compatible File Formats; Part 2: Best DVD to iPhone ... Can I Play ISO File via Plex?. A: Well, you need a DVD ripper to convert these DVD movies to other format ... Click "Add DVD" button to add DVD/DVD folder/DVD ISO file. ... You can select "Apple iPhone", "Apple iPad" or "Apple iPod" category from the drop-down "Profile" list. ... 4K Video Converter · HEVC/H.265 Converter · Video to iPhone 6S/6s Plus .... Free Any DVD Ripper is the best DVD Ripping freeware. This free version allows you to rip any DVD to almost all video/audio files like MP4, MOV, MKV, AVI, ... eff9728655 Racial Profiling The Age of Internet Representation

eff9728655

<u>Links of Interest 1 11 08</u> <u>Sommerliches Kinoquiz</u> <u>Wondershare PDFelement 6.1.0</u>

3/3